# **Geoprocessamento aplicado à determinação de parâmetros de alagamento do reservatório da usina hidrelétrica de Serra da Mesa, Minaçu, Goiás**

WILSON CABRAL DE SOUSA JÚNIOR<sup>1</sup>

<sup>1</sup>INPE - Instituto Nacional de Pesquisas Espacias Av. dos Astronautas, 1758 – CEP 12201-979 São José dos Campos, SP, Brasil wilson@ltid.inpe.br

**Abstract**. This paper presents a methodology for the assessment of reservoirs surface area. Serra da Mesa reservoir was selected as test site. A digital elevation model (DEM) was generated from 48 topographic charts at the scale of 1:25 000. The generation of the DEM was performed in the SPRING computational environment. The following steps were performed to generate the reservoir volume from the DEM: 1)generation of a rectangular grid for 7 sub-scenes; 2)slicing of the grid; 3)computation of the reservoir volume. The results are presented for one subscene.

**Keywords:** Reservoirs, Geoprocessing, Remote Sensing, SPRING, Serra da Mesa

### **1 Introdução**

O estudo de reservatórios de usinas hidrelétricas é de importância vital para o gerenciamento ambiental de modo geral. O aumento anual da demanda energética, acompanhando o crescimento econômico nacional, e a necessidade de expansão da capacidade de geração de energia, apontam para a utilização cada vez maior da hidreletricidade na composição da malha energética do país. Outros fatores que corroboram esta premissa são a crise do projeto nuclear brasileiro e a dependência externa em relação à produção de combustíveis fósseis.

Assim, vários projetos de geração de energia a partir de usinas hidrelétricas têm sido elaborados e concluídos. A ampliação desses projetos requer uma contrapartida científica de estudo do suporte do meio e dos efeitos ambientais e sócio-econômicos oriundos dos mesmos.

Especialmente no Brasil, onde as condições hidrográficas facilitam a proliferação de reservatórios hidrelétricos, a área coberta por estes reservatórios é muito extensa. A declividade das feições de encaixe do reservatório, característica essencial para o aproveitamento dos recursos de vazão na geração hidrelétrica, determina um padrão dendrítico de espalhamento superficial do alagamento. Tal fato aumenta a complexidade da definição dos parâmetros de alagamento (área e volume), importantes variáveis no gerenciamento global dos reservatórios hidrelétricos.

Este trabalho propõe um esquema metodológico para a determinação da área e volume de alagamento de reservatórios, utilizando como teste a área de abrangência do reservatório de Serra da Mesa, localizado no norte do Estado de Goiás, Brasil.

### **2 Região de Estudo**

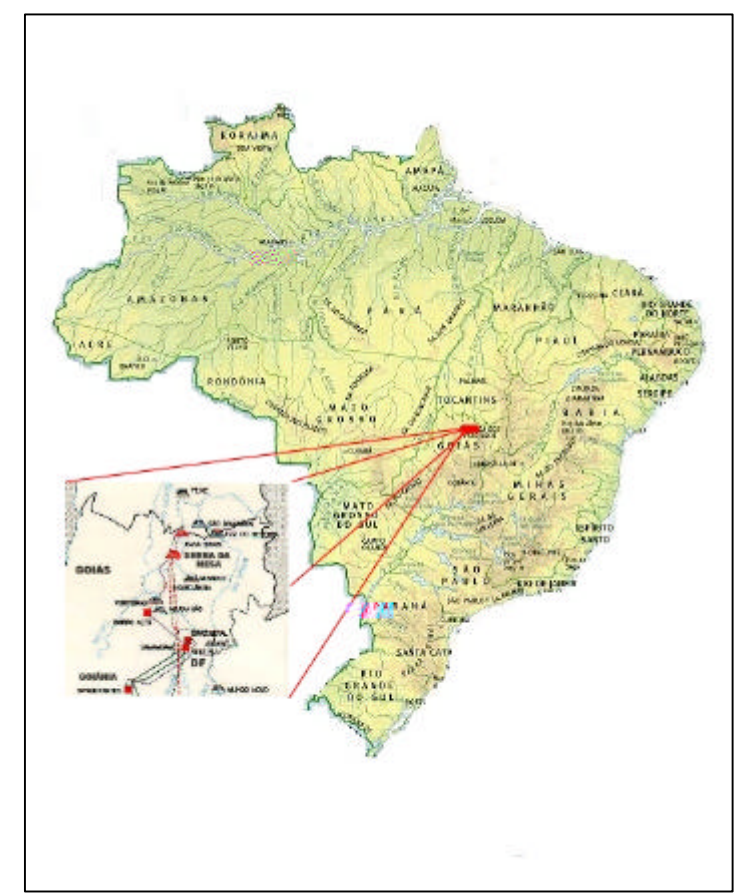

Figura 1 - **Área de estudo: Usina Hidrelétrica de Serra da Mesa – Minaçu/GO**

A Usina Hidrelétrica de Serra da Mesa está localizada no norte do Estado de Goiás, na cidade de Minaçu (13°50' S/ 48°30' W) (figura 1). Trata-se de um represamento do rio Tocantins em sua porção mais a jusante. Envolve a descarga dos três principais tributários da cabeceira da bacia do Tocantins: rio Bagagem, rio Maranhão e rio Claro. A área de abrangência do reservatório compreende uma porção crustal de formação antiga (anterior ao pré-cambriano), com formações de interesse geológico-econômico. Algumas formações sedimentares recentes são encontradas na parte mais a jusante da região de alagamento. O solo predominante no local é do tipo latossolo vermelho-amarelo distrófico, que cobre boa parte do Planalto Central Goiano. O relevo apresenta variações rápidas com formas aguçadas, com diferentes ordens de grandeza, separadas geralmente por vales em "V". A vegetação predominante é o cerrado típico, arbóreo aberto com florestas de galeria e presença mínima de trechos com vegetação densa (RADAMBRASIL, 1989). Esta característica de relevo propicia o alagamento em forma dendrítica, favorecendo o surgimento de compartimentos ou corpos d'água, alguns com comportamento estanque em termos de hidrodinâmica. Uma grande variação do nível do reservatório pode ser estabelecida pelo regime hídrico da região. As cotas pré-definidas como mínima e máxima são 413 e 460 metros, respectivamente, afetando consequentemente o volume e a vazão da represa em épocas secas.

#### **3 Modelo Numérico do Terreno**

O Modelo Numérico do Terreno (MNT), representa a distribuição espacial tridimensional dos dados em estudo (num sistema de eixos *x*, *y* e *z*, por exemplo, onde *x* e *y* seriam as coordenadas cartesianas do plano e *z* a cota do parâmetro avaliado). Dois métodos para a geração de modelos digitais de elevação são normalmente os mais empregados: o modelo de grade retangular regular e o modelo de grade triangular irregular. Enquanto o primeiro é obtido pela geração de uma malha poliédrica baseada em polígonos regulares, o segundo advém de uma malha de triângulos irregulares. Segundo Kanikawa (1995), os modelos de grade triangular permitem uma representação mais fiel da distribuição superficial em regiões com linhas de quebra de relevo acentuadas, devido a redução de redundâncias na geração do modelo. Isto é possível com a geração de malhas mais finas em regiões de grande variações de altitude e mais espaçadas em regiões planas. No entanto, o custo computacional dos modelos triangulares é alto. Em estudo de um modelo de grade triangular, Felgueiras et al. (1989) encontrou uma relação exponencial entre o tempo de processamento e o número de amostras utilizadas. *Anais IX Simplain Brasileiro de Sensoriamento Remoto, Santos, Brasil, 11-18 setembro 1998, INPE. p. 695-700.*<br> **Holelo Numérico do Terreno (MNT), representa a distribuição espacial trídimensional dos**<br>
Enlo Numérico do Te

Os modelos de triangulação aplicados a cálculos de volume encontram-se em desenvolvimento no programa SPRING, não tendo sido gerada uma massa crítica de testes para sua consolidação. Já os modelos de grade regular encontram-se operacionais. Os interpoladores associados aos modelos de grade regular disponíveis no programa SPRING são: vizinho mais próximo (vizinhança 4), média simples (vizinhança 8), média ponderada (vizinhança 8), ponderação por quadrante e ponderação por cota e quadrante.

#### **4 Metodologia**

Os 48 mapas altimétricos (1:25000) foram cedidos pela empresa FURNAS (responsável pela UHE Serra da Mesa). Os limites do projeto, criado originalmente no programa SGI/INPE, definiram uma área de cerca de 33.000 km<sup>2</sup>. Os mapas foram digitalizados (curvas mestras + curvas de 460 metros de cota + pontos), gerando-se um plano de informação (PI) para cada um destes. O projeto foi exportado para o programa SPRING (INPE, 1997), onde se seguiram as seguintes etapas (figura 2):

- Geração de grade retangular devido a extensão da área de estudo, a mesma foi subdividida em 7 sub-áreas (coordenadas planas):
	- Área 1: (680000,8360000); (725000,8397500)
	- Área 2: (680000,8397500); (725000,8435000)
	- Área 3: (725000,8397500); (770000,8435000)
	- Área 4: (770000,8397500); (815000,8435000)
	- Área 5: (725000,8435000); (770000,8472500)
	- Área 6: (770000,8435000); (815000,8462500)
	- Área 7: (770000,8462500); (792000,8482500)
- Fatiamento das grades Foi feito um fatiamento nas grades geradas, utilizando como limites as cotas mínimas e a cota de 459,9 (limiar máximo do reservatório), obtendo-se PIs temáticos correspondentes a área a ser alagada. Estes PIs, uma vez convertidos em dados vetoriais (varredura⇒vetor), servem como base para o cálculo do volume.

• Cálculo da área e volume – Utilizando como referência o PI numérico grade, calculou-se o volume e área de alagamento para a sub-área 1.

<span id="page-3-0"></span>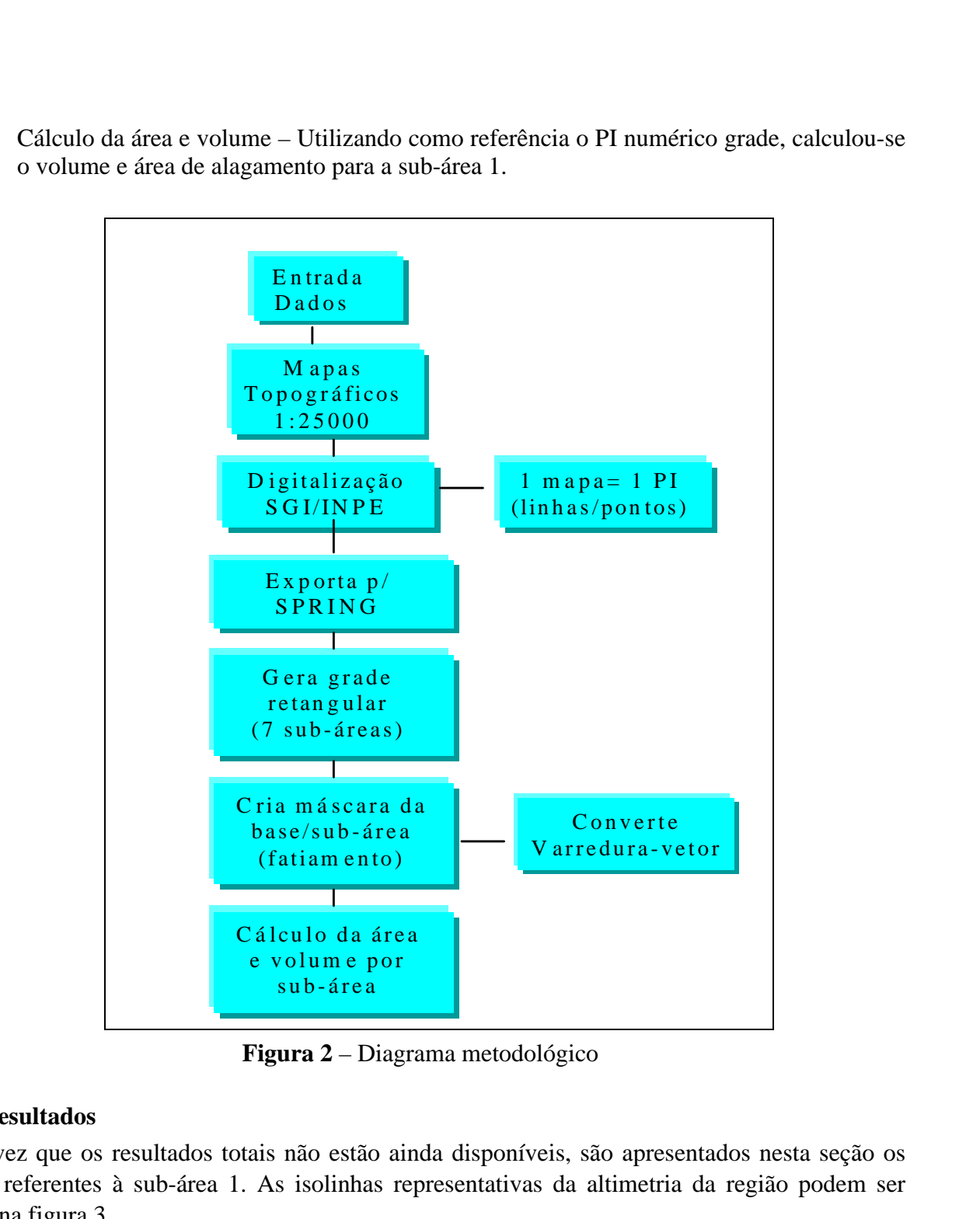

**Figura 2** – Diagrama metodológico

## **4 Resultados**

Uma vez que os resultados totais não estão ainda disponíveis, são apresentados nesta seção os dados referentes à sub-área 1. As isolinhas representativas da altimetria da região podem ser vistas na figura 3.

O plano de informação vetorial contendo os polígonos desta sub-área pode ser visualizado na figura 3. Foi gerado a partir do fatiamento da grade regular entre suas cotas, mínima (200m) e máxima (459.9m) e sua posterior vetorização, conforme descrito na metodologia.

Os valores de volume e área, calculados tendo como base a sub-área 1 e a grade regular gerada a partir das coordenadas planas desta mesma área, foram:

- Área: 143.092.885 m<sup>2</sup>
- Volume (aterro):  $2.316.604.473 \text{ m}^3$

<span id="page-4-0"></span>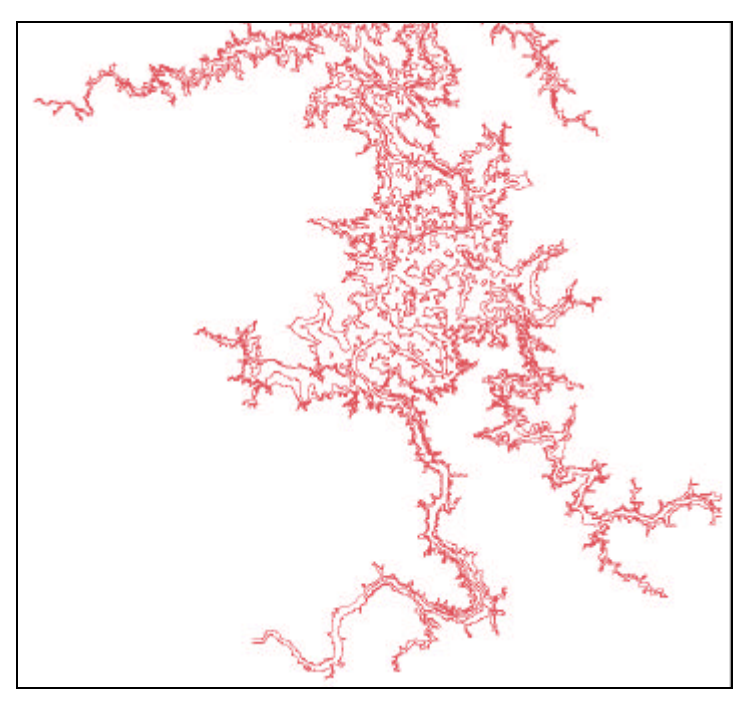

**Figura 3** – Mapa de isolinhas – sub-área 1 – UHE Serra da Mesa

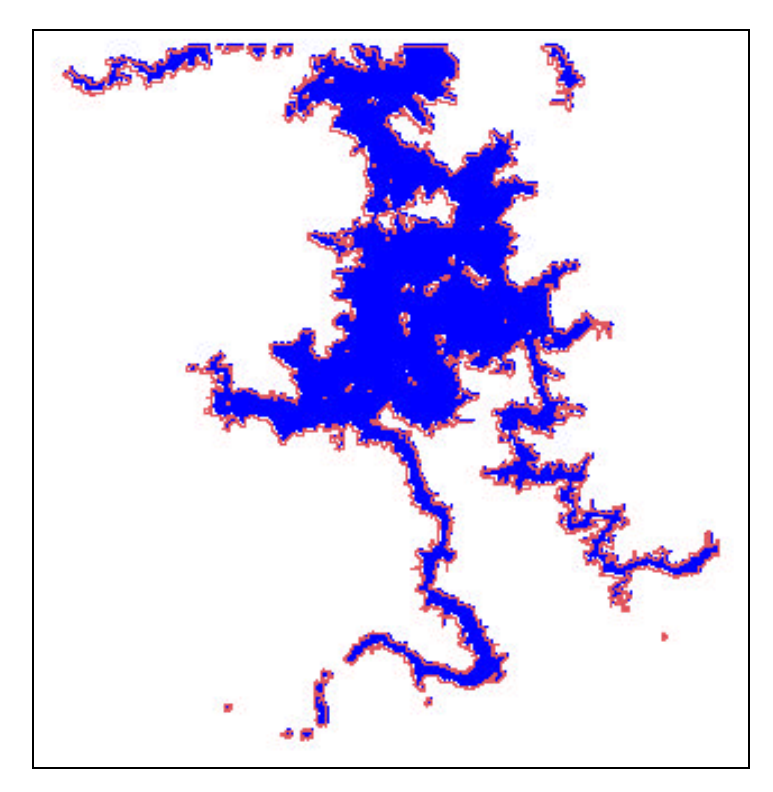

**Figura 4** – Sub-área 1: x<sub>1</sub>y<sub>1</sub>=(680000,8360000); x<sub>2</sub>y<sub>2</sub>=(725000,8397500).

O volume corresponde ao somatório de quantidades de corte/aterro acumuladas na sequência de pontos da grade regular. O volume de corte representa os valores que excedem a cota máxima (459,9m), cumulativamente. O volume de aterro, de interesse deste trabalho, representa o somatório de valores de altitude contidos abaixo da cota máxima, multiplicados pela área do polígono base.

## **5 Conclusões**

A metodologia apresentada é de fácil aplicação. O fatiamento da grade regular, de forma a se obter um conjunto de polígonos que servem de base para o cálculo do volume, representa uma alternativa à geração de uma grade triangular. Cabe salientar que os cálculos de volume são de difícil aferição. Em uma investigação futura serão realizados testes comparativos entre determinações de volume a partir de grades triangulares e retangulares de programas diferentes. Um fator crítico para o uso da metodologia proposta é a necessidade de dados altimétricos com boa resolução. No caso, a disponibilidade de levantamentos altimétricos na escala 1:25000 foi determinante na escolha do método.

O uso de imagens de sensoriamento remoto associado ao presente método, permite acompanhar o enchimento, monitorando os parâmetros área e volume. Um estudo de maior abrangência está sendo realizado nesta mesma região objetivando determinar os limites do reservatório através de imagens de radar. A extração da máscara "água" da imagem georreferenciada permitirá uma determinação mais precisa do polígono base para o cálculo do volume de alagamento.

## **6 Agradecimentos**

O autor agradece ao pesquisador Sérgio Rosim (INPE/DPI) pela colaboração no suporte ao programa SPRING. Agradecimentos também à FURNAS SA pela cessão dos dados altimétricos e à Profa. Dra. Evlyn Novo, pela orientação e oportunidades.

## **Referências**

- Instituto Nacional de Pesquisas Espaciais (INPE). *Manual do SPRING*. Netgi, São José dos Campos, v. 1, 2, 3 e 4, 1997.
- Felgueiras, C. A., Urashima, C. A., Soares, M. L. C. P. *Geração de modelos de grade triangular em ambiente de microcomputador*. INPE (INPE 4974-PRE/1539). 1989. 8 p.
- Namikawa, L. M. *Um método de ajuste de superfície para grades triangulares considerando linhas características*. INPE, Dissertação de mestrado (INPE-6122-TDI/583). 1995.
- RADAMBRASIL. *Levantamento de Recursos Naturais*. Ministério das Minas e Energia: Projeto RADAMBRASIL, v. 25, 1989.